## **Top of Mind Newsletter May 2023**

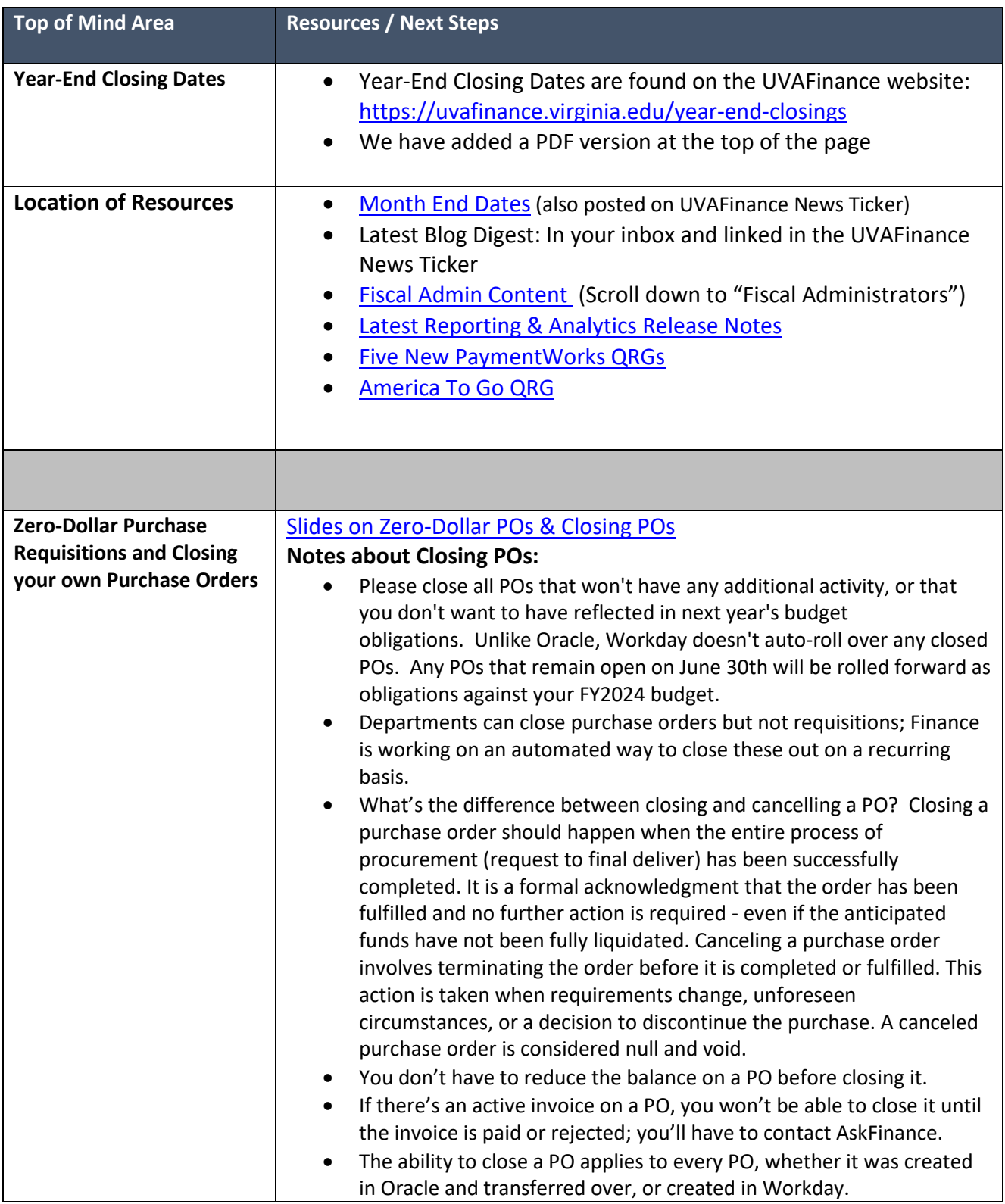

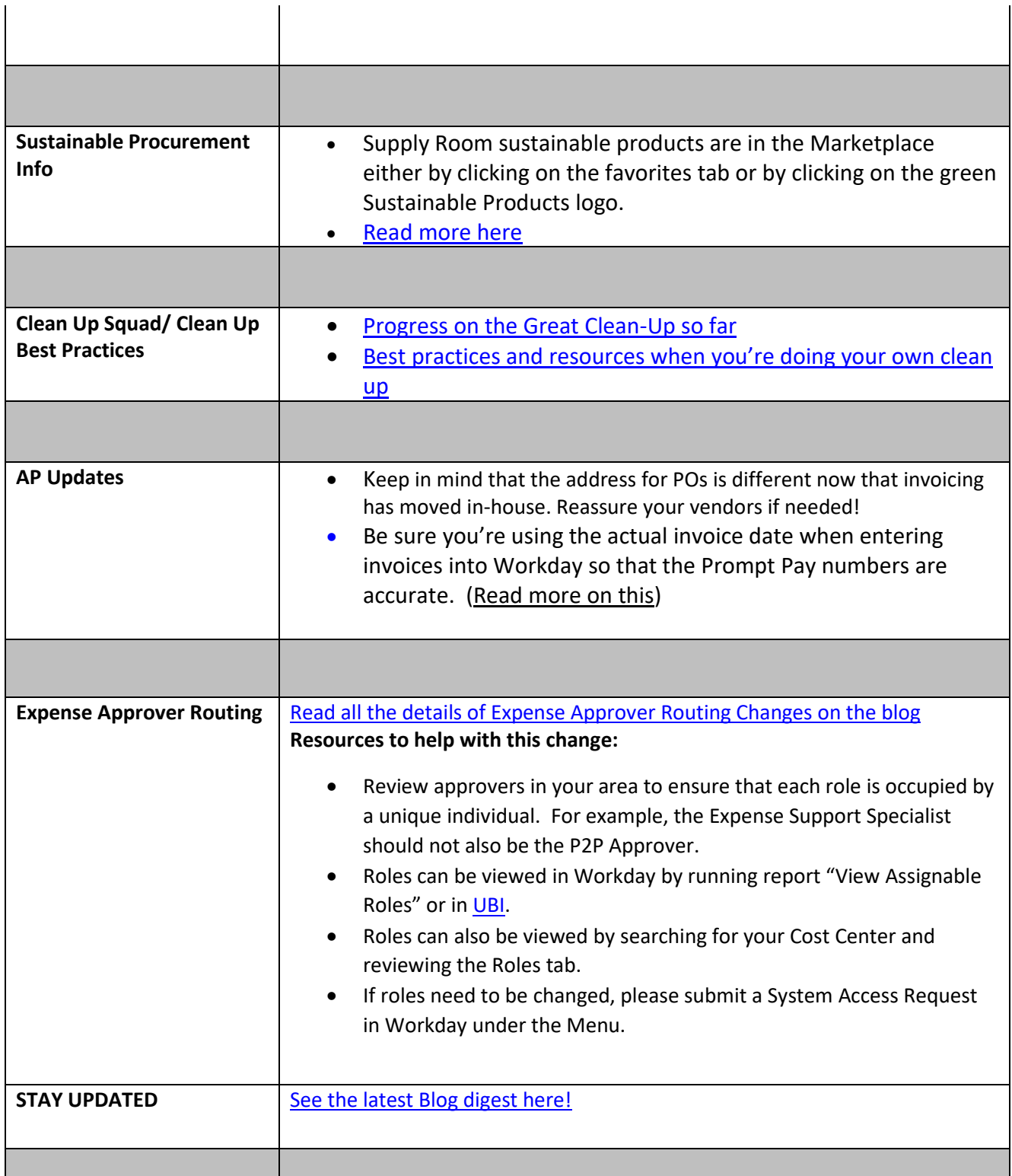